## **ΑΣΚΗΣΕΙΣ ΜΕ ΜΟΝΟΔΙΑΣΤΑΤΟΥΣ ΠΙΝΑΚΕΣ**

**1.** Να γράψετε πρόγραμμα που θα εισάγει σε έναν μονοδιάστατο πίνακα 100 ακέραιους αριθμούς και στη συνέχεια:

**α)** θα τους εμφανίζει ανάποδα από την σειρά που εισήχθησαν.

**β)** θα εμφανίζει το διπλάσιο όλων των στοιχείων του.

**γ)** θα εμφανίζει το διπλάσιο όλων των στοιχείων αλλά με αντίθετη φορά από αυτή που εισήχθησαν.

**2.** Να γραφτεί πρόγραμμα που θα διαβάζει έναν πίνακα 500 θέσεων που περιέχει χαρακτήρες και θα υπολογίζει κι εμφανίζει πόσες φορές συναντάται το γράμμα 'α' ή 'Α'.

**3.** Να γράψετε πρόγραμμα που θα διαβάζει δυο μονοδιάστατους πίνακες 50 θέσεων ακέραιων αριθμών και θα δημιουργεί κι εμφανίζει έναν άλλον πίνακα 50 θέσεων ο οποίος θα περιέχει το άθροισμα των στοιχείων της αντίστοιχης θέσης των δυο πρώτων πινάκων.

**4.** Να γράψετε πρόγραμμα που θα διαβάζει έναν μονοδιάστατο πίνακα 300 θέσεων με πραγματικούς αριθμούς και θα υπολογίζει κι εμφανίζει το άθροισμα, το γινόμενο και τον μέσο όρο των στοιχείων του πίνακα.

**5.** Να γράψετε πρόγραμμα που θα διαβάζει σε δύο πίνακες τις θερμοκρασίες 2 πόλεων Α και Β για διάστημα 30 ημερών και στη συνέχεια θα υπολογίζει πόσες μέρες η θερμοκρασία της πόλης Α ήταν μεγαλύτερη, πόσες μικρότερη και πόσες ίδια από την αντίστοιχη θερμοκρασία της πόλης Β.

**6.** Να γράψετε πρόγραμμα που θα διαβάζει έναν μονοδιάστατο πίνακα ακέραιων αριθμών 200 θέσεων και θα υπολογίζει κι εμφανίζει τον μέσο όρο των στοιχείων του πίνακα καθώς και πόσοι από τους αριθμούς είναι μεγαλύτεροι από τον πιο πάνω μέσο όρο.

**7.** Να γράψετε πρόγραμμα που θα διαβάζει έναν μονοδιάστατο πίνακα 350 θέσεων με ακέραιους αριθμούς και θα υπολογίζει κι εμφανίζει το μέγιστο και το ελάχιστο στοιχείο του πίνακα καθώς και τη θέση τους.Θεωρήστε οτι οι αριθμοί του πίνακα είναι διαφορετικοί μεταξύ τους.

**8.** Να γράψετε πρόγραμμα το οποίο:

**α)**θα διαβάζει τα ονόματα και τις ετήσιες εισπράξεις 20 καταστημάτων σε 2 μονοδιάστατους πίνακες

**β)**θα εμφανίζει το όνομα του καταστήματος με τις υψηλότερες εισπράξεις. Θεωρούμε ότι μόνο ένα κατάστημα έχει τις υψηλότερες εισπράξεις.

**γ)**θα εμφανίζει το πλήθος και τα ονόματα των καταστημάτων που έχουν εισπράξεις μικρότερες των 30000 ευρώ

**9.** Σε έναν πίνακα υπάρχουν καταχωρισμένες οι βαθμολογίες ενός μαθητή σε 14 μαθήματα και σε έναν δεύτερο πίνακα αντίστοιχα το όνομα κάθε μαθήματος. Να γράψετε πρόγραμμα που θα βρίσκει και θα εμφανίζει τα ονόματα των μαθημάτων με την υψηλότερη και χαμηλότερη βαθμολογία του μαθητή.

**10.** Σε ένα σχολείο οι μαθητές που θα διαγωνιστούν για να στελεχώσουν την ομάδα μπάσκετ είναι αυτοί που το ύψος τους ξεπερνάει τα 5/6 του μέσου όρου του ύψους των μαθητών της τάξης τους.

Να γίνει πρόγραμμα που:

**α)** θα διαβάζει το ύψος των μαθητών μιας τάξης 80 μαθητών.

**β)** θα εμφανίζει το ύψος του ψηλότερου μαθητή της τάξης.

**γ)** θα εμφανίζει τα ύψη των μαθητών που θα διαγωνιστούν για μια θέση στην ομάδα μπάσκετ.

**δ)** θα εμφανίζει το πλήθος των μαθητών που θα διαγωνιστούν για μια θέση στην ομάδα μπάσκετ.

**ε)** θα εμφανίζει τον μέσο όρο του ύψους των μαθητών αυτών.

**11.** Να γράψετε πρόγραμμα το οποίο:

**α)** στον μονοδιάστατο πίνακα ΟΝΟΜΑ θα εισάγει τα ονόματα 20 εταιριών.

**β)** στον μονοδιάστατο πίνακα ΕΣΟΔΑ θα εισάγει τα έσοδα της κάθε εταιρίας αντίστοιχα.

**γ)** στον μονοδιάστατο πίνακα ΕΞΟΔΑ θα εισάγει τα έξοδα της κάθε εταιρίας αντίστοιχα.

**δ)** στον μονοδιάστατο πίνακα ΚΕΡΔΗ θα υπολογίζει και εμφανίζει τα κέρδη της κάθε εταιρίας αντίστοιχα.

**ε)** θα εμφανίζει το όνομα της εταιρίας με τα περισσότερα έσοδα.

**στ)** θα εμφανίζει το όνομα της εταιρίας με τα λιγότερα έξοδα.

**ζ)** θα εμφανίζει το όνομα της εταιρίας με τα περισσότερα κέρδη καθώς και πόσα ήταν αυτά.

**12.** Σε τρεις μονοδιάστατους πίνακες καταχωρούνται το φύλο, το βάρος και η ηλικία 100 ατόμων αντίστοιχα. Να γράψετε πρόγραμμα που αφού διαβάσει τους πίνακες:

**α)**θα υπολογίζει και εμφανίζει τον μέσο όρο ηλικίας των γυναικών με βάρος πάνω από 60 κιλά, αν υπάρχουν.

**β)** θα υπολογίζει κι εμφανίζει πόσο ετών είναι οι βαρύτεροι άντρες.

**13.** Στον κεντρικό υπολογιστή του τμήματος μηχανογράφησης ενός ασφαλιστικού ταμείου καταχωρούνται οι ασφαλισμένοι με όλα τα απαραίτητα στοιχεία τους. Για το σκοπό αυτό χρησιμοποιούνται διαφορετικοί πίνακες, μεταξύ των οποίων, ο πίνακας ΟΝΟΜΑ και ο πίνακας ΕΤΟΣ, οι οποίοι περιέχουν για κάθε ασφαλισμένο το όνομα και το έτος γέννησης αντίστοιχα. Γνωρίζοντας ότι κάποιος ασφαλισμένος συνταξιοδοτείται μόλις συμπληρώσει το 67ο έτος της ηλικίας του, να γράψετε πρόγραμμα που:

**α)**θα διαβάζει το τρέχον έτος

**β)**θα διαβάζει τα ονόματα και τις χρονολογίες γέννησης 100 ασφαλισμένων

**γ)**θα εμφανίζει τα ονόματα και το πλήθος εκείνων που θα συνταξιοδοτηθούν σε λιγότερο από 10 χρόνια (όσοι έχουν ήδη συνταξιοδοτηθεί να μην ληφθούν υπόψη)

**14.** Ποιά θα είναι τα περιεχόμενα του πίνακα Α[8] μετά την εκτέλεση του παρακάτω τμήματος αλγορίθμου; Για i από 1 μέχρι 8 Άν i mod 3=1 Τότε  $A[i] < -i^2$ Αλλιώς

 $A[i] \leftarrow A_T(i-10)$ Τέλος\_Αν

Τέλος\_επανάληψης

**15.** Να σχεδιάσετε το διάγραμμα ροής του παρακάτω τμήματος αλγορίθμου:

```
Για χ απο 1 μέχρι 10 με_βήμα 4
      Αρχή_επανάληψης
            Διάβασε Α[Χ]
      Μέχρις_ότου Α[χ]>0
      Εμφάνισε Α[χ]
Τέλος_επανάληψης
```
**16.** Για τους 30 καθηγητές ενός σχολείου καταχωρούνται σε μονοδιάστατους πίνακες τα εξής στοιχεία: ονοματεπώνυμο, φύλο, ειδικότητα και χρόνια προϋπηρεσίας.

Να γράψετε πρόγραμμα που αφού διαβάσει τους παραπάνω πίνακες:

**α)**θα υπολογίζει κι εμφανίζει το πλήθος των καθηγητών με ειδικότητα ΜΑΘΗΜΑΤΙΚΟΣ

**β)**θα εμφανίζει τα ΟΝΟΜΑΤΕΠΩΝΥΜΑ των ΓΥΝΑΙΚΩΝ ΦΙΛΟΛΟΓΩΝ του σχολείου.

**γ)**θα εμφανίζει τα ΟΝΟΜΑΤΕΠΩΝΥΜΑ των καθηγητών με την λιγότερη ΠΡΟΫΠΗΡΕΣΙΑ.

**δ)**θα εμφανίζει το ΟΝΟΜΑΤΕΠΩΝΥΜΟ του καθηγητή με ειδικότητα ΦΥΣΙΚΟΣ που έχει την μεγαλύτερη ΠΡΟΫΠΗΡΕΣΙΑ.

**ε)**θα υπολογίζει κι εμφανίζει τον μέσο όρο ΠΡΟΫΠΗΡΕΣΙΑΣ των ΑΝΤΡΩΝ καθηγητών με ΕΙΔΙΚΟΤΗΤΑ ΠΛΗΡΟΦΟΡΙΚΟΣ.

**στ)**θα αναζητά τον καθηγητή με ΟΝΟΜΑΤΕΠΩΝΥΜΟ ΠΑΠΑΣ ΙΩΑΝΝΗΣ κι αν τον βρεί θα εμφανίζει την ΕΙΔΙΚΟΤΗΤΑ του διαφορετικά θα εμφανίζει το μήνυμα 'δεν υπάρχει στο σχολείο αυτός ο καθηγητής.

**17.** Μια εταιρία παραγωγής videoclip δημιούργησε 47 videoclips την χρονιά που πέρασε.Να γράψετε πρόγραμμα το οποίο:

**α)**στον πίνακα ΤΙΤΛΟΣ θα καταχωρεί τους τίτλους τραγουδιών των videoclips

**β)**στον πινακα ON θα καταχωρεί τα ονόματα των τραγουδιστών των αντίστοιχων videoclips.

**γ)**στον πίνακα VIEWS θα καταχωρεί τα αντίστοιχα views των videoclips στο youtube.

**δ)**θα εμφανίζει τους ΤΙΤΛΟΥΣ των videoclips που έχουν πάνω απο 5.000.000 views.

**ε)**θα υπολογίζει κι εμφανίζει τα συνολικά VIEWS όλων των videoclips της τραγουδίστριας ΕΛΕΩΝΟΡΑ ΖΟΥΓΑΝΕΛΗ.

**στ)**θα εμφανίζει το όνομα του videoclip με τα περισσότερα VIEWS.

**ζ)**θα υπολογίζει τα έσοδα σε ευρώ από τις θεάσεις των videoclips λαμβάνοντας υπόψη οτι για κάθε videoclip που οι θεάσεις του είναι απο 1000000 και πάνω τα έσοδα είναι 0,02 ευρώ ανά θέαση.

**18.** Ποιά θα είναι τα περιεχόμενα των πινάκων Α[5],Β[5] μετά την εκτέλεση του παρακάτω τμήματος αλγορίθμου;

```
Για i από 1 μέχρι 5
       Α[i]<—3-i
       Αν Α[i]>0 τότε
              Β[i]<--Α[i] mod 2=0
       Αλλιώς
              Α[i]<--Α[i]^2+2
```
## $B[i] \leftarrow A[i] \mod 3 \leq 0$

Τέλος\_Αν Τέλος\_επανάληψης

## **19. i)** Δίνεται ο ακόλουθος μονοδιάστατος πίνακας Π:

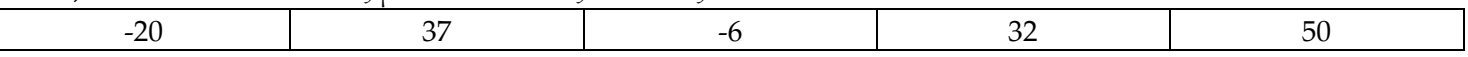

Ποιό θα είναι το αποτέλεσμα των παρακάτω εντολών;

- **α)** ΓΡΑΨΕ Π[2]
- **β)** i<—3 ΓΡΑΨΕ Π[i]
- $γ$ **)**  $\Pi[1] < -3$ ΓΡΑΨΕ Π[1]

ii) Δίνεται ο ακόλουθος μονοδιάστατος πίνακας Π:

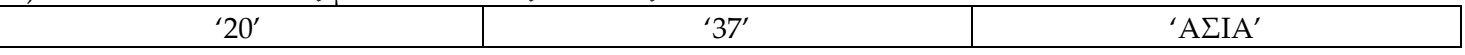

Να απαντηθούν και διακαιολογηθούν τα ακόλουθα ερωτήματα: **α)** είναι σωστή η εντολή Π[2]<--30 **β)** τι τύπου δεδομένων είναι ο πίνακας;

**20.** Δίνεται το παρακάτω τμήμα εντολών:

ΓΙΑ Ι ΑΠΟ 1 ΜΕΧΡΙ 100 ΔΙΑΒΑΣΕ Π[Ι] ΤΕΛΟΣ\_ΕΠΑΝΑΛΗΨΗΣ ΓΙΑ Ι ΑΠΟ 1 ΜΕΧΡΙ 100 ΓΡΑΨΕ 2\*Π[Ι] ΤΕΛΟΣ\_ΕΠΑΝΑΛΗΨΗΣ

**α)** να γραφεί ισοδύναμο τμήμα εντολών χωρίς χρήση πίνακα

**β)** το αρχικό τμήμα εντολών να ξαναγραφεί με χρήση της δομής επανάληψης ΟΣΟ...ΕΠΑΝΑΛΑΒΕ

**γ)** να σχεδιάσετε το διάγραμμα ροής του αρχικού τμήματος εντολών

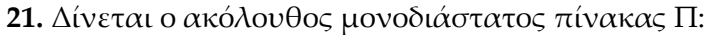

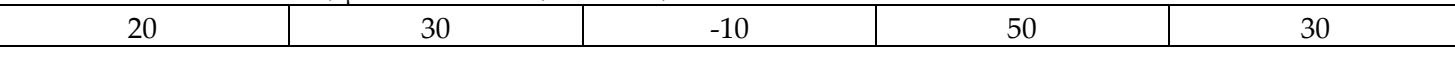

Τι θα εμφανίσει το ακόλουθο τμήμα αλγορίθμου που χρησιμοποιεί τον παραπάνω πίνακα; ΓΙΑ Ι ΑΠΟ 1 ΜΕΧΡΙ 4 ΑΝ Ι MOD 2 = 0 ΤΟΤΕ ΓΡΑΨΕ Π[Ι],Π[Ι+1] ΑΛΛΙΩΣ  $X < -\Pi$ [I MOD 2] ΓΡΑΨΕ Ι,Χ ΤΕΛΟΣ\_ΑΝ

ΤΕΛΟΣ\_ΕΠΑΝΑΛΗΨΗΣ

**22.** Δίνεται το παρακάτω τμήμα δήλωσης μεταβλητών:

ΜΕΤΑΒΛΗΤΕΣ ΑΚΕΡΑΙΕΣ:Χ,Ζ[15] ΠΡΑΓΜΑΤΙΚΕΣ:Ω

Να μετατρέψετε τις ενέργειες που δίνονται παρακάτω σε εντολές της ΓΛΩΣΣΑΣ.

**Α.** Εκχώρησε την τιμή -3 στη μεταβλητή Χ

**Β.** Εκχώρησε την τιμή της μεταβλητής Χ στις πρώτες πέντε θέσεις του πίνακα Ζ

**Γ.** Εμφάνισε τις τιμές των δύο πρώτων θέσεων του πίνακα Ζ

**Δ.** Εκχώρησε στη μεταβλητή Ω τον μέσο όρο των τιμών των δύο τελευταίων θέσεων του πίνακα Ζ

**Ε.** Αν 1<= Χ <=15, εμφάνισε την τιμή της θέσης Χ του πίνακα Ζ

**23.** Σε τρεις πίνακες διαβάζουμε το επίθετο, την ηλικία και το φύλο 80 μαθητών. Το φύλο μπορεί να είναι Α ή Κ και η ηλικία ακέραιος αριθμός απο 10 ως 18.Να γράψετε πρόγραμμα το οποίο:

**α)** θα διαβάζει τους πίνακες κάνοντας έλεγχο εγκυρότητας.

**β)** θα υπολογίζει το ποσοστό (%) των αγοριών και των κοριτσιών.

**γ)** εμφανίζει τα επώνυμα των πιο νέων μαθητών.

## **24.** Έστω ο παρακάτω μονοδιάστατος πίνακας 10 θέσεων:

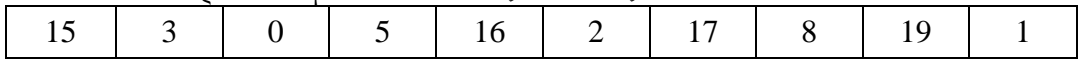

και το παρακάτω τμήμα αλγορίθμου:

ΓΙΑ Ι ΑΠΟ 1 ΜΕΧΡΙ 9 ΜΕ\_ΒΗΜΑ 2 Κ<--((Ι+10) MOD 10)+1 Α[Ι]<—Α[Κ] ΕΚΤΥΠΩΣΕ Ι,Κ,Α[Ι],Α[Κ] ΤΕΛΟΣ\_ΕΠΑΝΑΛΗΨΗΣ

Ποιές τιμές θα εκτυπωθούν;

**25.** Μια εταιρία πώλησης αυτοκινήτων καταχωρεί σε πίνακα 35 θέσεων τις τιμές των μοντέλων αυτοκινήτων που διακινεί και σε δεύτερο πίνακα την ονομασία κάθε μοντέλου. Να γράψετε πρόγραμμα που:

**α)** θα διαβάζει τους 2 μονοδιάστατους πίνακες.

**β)** θα δημιουργεί νέο πίνακα που θα περιέχει σε κάθε θέση του μια από τις λέξεις 'φθηνό΄,'κανονικό','ακριβό' ανάλογα με το αν η τιμή του αυτοκινήτου είναι μικρότερη από 15000 ευρώ,μεταξύ 15000 και 25000 ευρώ ή πάνω από 25000 ευρώ.

**γ)** θα υπολογίζει κι εμφανίζει το ποσοστό των ακριβών αυτοκινήτων.

**δ)** θα υπολογίζει κι εμφανίζει τον μέσο όρο πώλησης των φθηνών αυτοκινήτων.

**ε)** θα υπολογίζει κι εμφανίζει τη μέγιστη τιμή πώλησης των αυτοκινήτων με κανονική τιμή και την ονομασία του.

**26.** Δίνεται ο πίνακας Α[10], στον οποίο επιθυμούμε να αποθηκεύσουμε όλους τους ακέραιους αριθμούς από το 10 μέχρι το 1 με φθίνουσα σειρά.Στον πίνακα έχουν εισαχθεί ορισμένοι αριθμοί,οι οποίοι εμφανίζονται στο παρακάτω σχήμα:

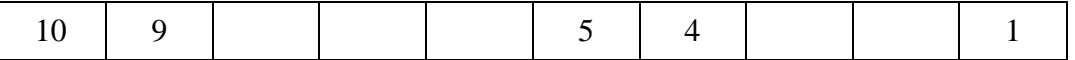

Να συμπληρώσετε τις επόμενες εντολές εκχώρησης, ώστε τα κενά κελιά του πίνακα να αποκτήσουν τις επιθυμητές τιμές.

 $A[3] \leftarrow 3+A[\dots]$ Α[9]<-- Α[...]-2 Α[8]<-- Α[...]-5  $A[4] \leftarrow 5 + A[...]$  $A[5]$  <--  $(A[...] + A[7])$  div 2

**27.** Το παρακάτω τμήμα αλγορίθμου εισάγει αριθμητικές τιμές σε πίνακα 100 θέσεων ώστε: **α)** οι τιμές να είναι διαφορετικές μεταξύ τους **β)** οι τιμές να εισάγονται σε αύξουσα σειρά Εαν κάποια τιμή δεν ικανοποιεί τα δυο παραπάνω,τότε επανεισάγεται.

ΔΙΑΒΑΣΕ Π[...] ΓΙΑ Ι ΑΠΟ ... ΜΕΧΡΙ ... ΑΡΧΗ\_ΕΠΑΝΑΛΗΨΗΣ ΔΙΑΒΑΣΕ Π[Ι] ΜΕΧΡΙΣ\_ΟΤΟΥ Π[...] ... Π[...] ΤΕΛΟΣ\_ΕΠΑΝΑΛΗΨΗΣ

Να συμπληρώσετε τα κενά έτσι ώστε να επιτελείται η λειτουργία που περιγράφεται παραπάνω

**28.** Δίνεται το παρακάτω τμήμα αλγορίθμου με αριθμημένες τις γραμμές του:

- 1 max  $\leftarrow$ - $\Pi[1]$
- 2 ΓΙΑ Ι ΑΠΟ 2 ΜΕΧΡΙ 5
- 3 ΑΝ Π[Ι]>max ΤΟΤΕ
- $4$  max $\leftarrow$ - $\Pi[I]$
- 5 ΤΕΛΟΣ\_ΑΝ
- 6 ΤΕΛΟΣ\_ΕΠΑΝΑΛΗΨΗΣ
- **α.** Τι υπολογίζει αυτό το τμήμα αλγορίθμου;
- **β.** Πόσες φορές τουλάχιστον θα εκτελεστεί η εντολή στη γραμμή 4;
- **γ.** Πόσες φορές το πολύ θα εκτελεστεί η εντολή στη γραμμή 4;
- **δ.** Να αιτιολογήσετε γιατι ο πίνακας Π δεν μπορεί να είναι πίνακας λογικών τιμών.